# ارزيابي كارايي مدل سلولهاي خودكار در شبيهسازي گسترش اراضي شهري در حومه جنوب غرب تهران

عباس عليمحمدي سراب<sup>י</sup>، علي اكبر متكان<sup>٢</sup>، بابک ميرباقري<sup>٣</sup>\*

ا 1- ستاديار گروه **GIS** ، دانشكده نقشه برداري، دانشگاه خواجه نصير الدين طوسي، تهران، ايران 2- دانشيار گروه سنجش از دور و **GIS** ، دانشكده علوم زمين، دانشگاه شهيد بهشتي، تهران، ايران 3- مربي گروه سنجش از دور و **GIS**، دانشكده علوم زمين، دانشگاه شهيد بهشتي، تهران، ايران

دريافت: 8/2/ 87 پذيرش : 87/10/15

## چكيده

هدل سلولهای خودکار <sup>۲</sup>یا به اختصار CA در سالهای اخیر کارایی زیـادی بـرای شــبیهســازی توسعه اراضي شهري در مناطق مختلف جهان نشان داده است . در تحقيق حاضر گسترش اراضـي مسكوني در حومه جنوب غرب تهران با استفاده از اين مدل شبيه سازي شد . با اسـتفاده از مـدل وزنهاي شاهد<sup>۲</sup>، همبستگي توسعه اراضي مسكوني با دادههاي مكاني مختلف بررسي و از نتـايج آن در شبيه سازي استفاده شد . سال 71 به عنوان مبدأ شـبيه سـازي انتخـاب شـد و سـه مـدل **Direct**، **WoE** و **Hybrid** با پارامترهاي مختلف در نرم افزار طراحي شده اجرا و نتايج حاصل از پيشبيني هاي انجام شده براي سال هاي ۷۵، ۸۱ و ۱۴۰۰ مورد ارزيابي قرار گرفت. دقت ايـن مـدل با خطاي حداكثر 60 متر براي سال 75 معادل 83 درصد و با تلرانس 5 سلول (خطاي حـداكثر 100 سائي ومطالعا متر براي سال ) 81 معادل 78 درصد است.

نتايج حاصل از اين تحقيق قابليت هاي مدل **CA** براي پيش بيني و مدل سازي تغييـرات كـاربري در شرايط منطقه مطالعه را نشان مي دهد و ارزيابي و بررس يهاي بيش تر براي بهينه سـازي ايـن مـدل در شرايط مختلف توصيه ميشود.

كليدواژهها: شبيهسازي، سلولهاي خودكار، مدل وزنهاي شاهد.

E-mail: B\_Mirbagheri@sbu.ac.ir :مقاله مسؤول نويسنده\*

<sup>2.</sup> Cellular automata

<sup>3.</sup> Weights of evidence

و.<br>عباس عليمحمدي سراب و همكاران \_\_\_\_\_\_\_\_\_\_\_\_\_\_\_\_\_\_\_\_\_\_\_\_\_\_ ارزيابي كارايي مدل سلولهاي خودكار ...

#### 1- مقدمه

گسترش بي رويه اراضي شهري از مهمترين مسائل و معـضلات بـراي مـديران و برنامـهريـزان شهرها در سطوح گوناگون است. از آن جايي كه امروزه بررسي روند تغييرات كاربري اراضـي به كاربري شهري و شناسايي پارامترهايي كه در اين تغييرات مؤثر مي باشند، نقش اساسي را در تصميمگيري ها و برنامهريزي هاي بلندمدت بازي مي كننـد، در ايــن صـورت كـشف قــوانين و روابط مؤثر در تغيير ساير كاربري ها به كاربري هاي شهري و هم چنين پيش بينـي رونـد توسـعه شهرها در آينده با روش هاي دقيق و كار امد بيش از پيش ضرورت دارد . از آن كه در منابع جايي به تاربری شهری و سناسایی پاراسرهایی ته در این تعییرات موثر می،بسند، نفس اساسی را در<br>تصمیمگیریها و برنامهریزیهای بلندمدت بازی میکننـد، در ایــن صــورت کــشف قــوانین و<br>روابط مؤثر در تغییر سایر کاربریها به کاربریهای شهری و شده است، بنابراين ارزيابي قابليت استفاده اين مدلٍها در مناطق مختلف مي تواند گــام مهمـي در جهت توسعه آن ها باشد. مدل سلولهاي خودكار ٌ يـا بــه اختـصار (CA) بــهدليـل داشــتن ماهيت ديناميك و هم چنين خصوصيات منحصر بـه فـرد آن در مدلـسازي عـوارض طبيعـي و فيزيكي سطح زمين، كاربرد وسيعي در پيش بيني تغييرات كاربري اراضـي و هــمچنـين توسـعه اراضي شهري پيدا كرده است . در اين تحقيق مدل سلول هاي خودكار براي شبيه سازي گسترش اراضي شهري در شهرستان اسلامشهر و قسمتي از شهرستان رباط كريم طراحي شده و كـارايي آن مورد بررسي و ارزيابي قرار گرفته است .

## 2- سوابق تحقيق

اولين مدل هايي كه براي توصيف اشكال و فرمهاي مختلف شهرها مورد استفاده قـرار گرفتنـد. در اوايل قرن نوزدهم ابداع شدند. براي اولين بار Thunen Von در سال 1826 مدلي را ارائـه كرد كه هدف آن بيان چگونگي گسترش كاربري هاي مختلف تحت تأثير فراينـدهاي مـرتبط بـا بازار بود (2002 ,Candau (و مدلهاي ديگري نظير مدل مكان مركزي، مدل قطـاعي و مـدل چندهستهاي نيز به دنبال آن ها ارائه شد. اما اين مدلها اغلب مدلهـايي توصـيفي و اسـتاتيک

<sup>1.</sup> Dynamic.

<sup>2.</sup> Cellular Automata.

مدرس علوم انساني- برنامه ريزي و آمايش فضا

\_\_\_\_\_\_\_\_\_\_\_\_\_\_\_\_\_\_\_ دوره چهاردهم، شماره ،2 تابستان 1389 بودنـد (2002 ,Junfeng (و بـا در نظـر گـرفتن تعـداد محـدودي از عوامـل تـأثيرگـذار در شكل گيري شهرها ايجاد شدند. ماهيت استاتيكي آنها قابليت پيشبيني توسعه اراضي شهري را از آن ها سلب ميكرد.

به طور كلي مدل CA در دو مرحله به علم جغرافيا معرفـي شـ د: يـك بـار در اواخـر دهـه 50 ميلادي كه در آن زمان پديده هاي جغرافيايي به عنوان شبكه اي از سلول هاي مشابه فـرض شـد و از رايانهها نيز در اين ميان كمك گرفته شد . هر چند در اين مطالعات به يكي از مهمترين ويژگـي هـاي مدل CA ) كه تأثير همسايگي است ) توجه نشده بود (2004 ,Torrens and Beneson (، بـا ورود نظريه سيستمهاي پيچيده و پذيرفته شدن آن بهوسيله جغرافي دانان، دوباره در اواخر دهه٨٠ ميلادي. مدلهاي CA مشابه مدلهاي كنوني مطرح شدند.

مدلهاي CA طراحي شده براي شبيه سازي تغييرات كاربري اراضي و گسترش اراضي شهري از تنوع زيادي در جهان برخوردار است كه از آن جمله مي توان به مدلهاي ذيل اشاره كرد:

كلارك و همكاران (Clark & et al.,1997) مدل خود را (كه مشهورترين مـدل CA در شبيهسازي تو سعه اراضي شهري است ) و در سال هاي بعد به نـام مـدل SLEUTH شـناخته شد- معرفي كردند . اين مدل تاكنون در مناطق گونـاگوني ماننـد سـواحل سـان فرانسيـسكو، منطقه واشينگتن- بالتيمور (2002 ,Jantzo(، مكزيكـو سـيتي و شـهرهاي ليـسبون و پورتـو پرتغال اجرا شده است. (1998 ,Wu (مدلي ارائه كرد كه در آن الگوي توسعه چنـد مركـزي يا چند هستهاي شـهرها قابـل پيـاده سـازي اسـت . (2001 ,zeng and Sui (مـدلي را بـراي توسعه اراضي شهري در منطقه اقتصادي Shenzhen چين ارائه كردند. (Wu, 2000) توسعه شهرها را بــه دو فراينــد خودبــه خــودي كــه فراينــدي اسـت مــستقل از مــدل CA و خــود سازمانده<sup>7</sup> كه به طور مستقيم بهوسيله مدل CA كنترل مي شود، تقسيم كـرد و بـراي آزمـون نظريات خود مدل CA را در فضايي مجازي اجرا نمود هم. چنين(2002 ,Wu (مدل جديدي از سلول هاي خودكار را براي شهر Guangzhou چين به كار برد كه در واقـع مكمـل مـدل

<sup>1.</sup> Spontaneous.

<sup>2.</sup> Self-organizing.

ي<br>عباس عليمحمدي سراب و همكاران \_\_\_\_\_\_\_\_\_\_\_\_\_\_\_\_\_\_\_\_\_\_\_\_\_ ارزيابي كارايي مدل سلولهاي خودكار ...

سال 2000 وي بود و در دنياي واقعي اجرا مي شد. او در مدل خود هم از عوامل كلي و هـم از عوامل محلي براي پيش بيني توسعه اراضي شهري استفاده كود. هم چنين در ايـن مـدل، در هر تكرار تعداد سلول مشخصي شبيه سازي مي شود كه در اصطلاح اين نوع مدلهـا را مـدل سلولهاي خودكار محدود يا CA Constrained مينامند . (2001 ,Phinn and Liu (مـدل CA فازي را ارائه كردند كه در آن درجه توسعه يافتگي اراضي شهري بر اسـاس جمعيـت آن منطقه و براساس يك تابع عضويت فازي تعيين مي شود.

(2002 .,al et Almeida (در سال 2002 مدل CA خود را بـا نـام DINAMICA بـراي شبيهسازي تغييرات كـاربري هـاي مختلـف در شـهر Bauru در ايالـت Paulo Sao برزيـل و براساس مدل Evidence of Weights اا رائه . كردند ايران در نيـز (كيـاني، 1383) در رسـاله دكتراي خود مدل CA را براي پيش بيني تغييـرات كـاربري اراضـي در منطقـه 5 تهـران بـراي سالهاي 43 تا 82 به كار برد . در تحقي ق حاضر مدل مورد نظر با توجه به نوع داده هاي موجود از منطقه، انعطـافـيــذيري موجــود بــراي اســتفاده از پارامترهــاي عمــومي ٰ و محلــي و امكــان يياده سازي مدل Constrained CA انتخاب شد.

3- منطقه مورد مطالعه

از آن جايي كه شهرها و شهرك هاي حومه جنـوب غـرب تهـران بـا سـرعت زيـادي در حـال گسترش هستند، در اين صورت شهرستان اسلامـشهر و قـسمتي از شهرسـتان ربـاط كـريم بـا مساحت در حدود 306 كيلومتر مربع براي شبيه سازي و پيادهسازي مدل سـلول هـاي خودكـار انتخاب شد (شكل ١). در منطقه مورد مطالعه قسمت عمده اراضي، شهري است. با اين وجـود در اين تحقيق رشد كليه اراضي مسكوني اعم از شهري و روستايي شبيه سازي شد به دليل ايـن كه توسعه روستاها اغلب با تبديل آن به شهر منجر ميشود.

1. Global.

مدرس علوم انسانی- برنامه ریزی و امایش فضا \_\_\_\_\_\_\_\_\_\_\_\_\_\_\_\_\_\_\_\_\_\_\_\_\_\_\_\_\_\_ دوره چهاردهم، شماره ۲، تابستان ۱۳۸۹<br>-<br>-

4- مواد و روشها

4-1- منابع دادهها

منابع داده مورد استفاده در اين تحقيق مطابق جدول ١ است:

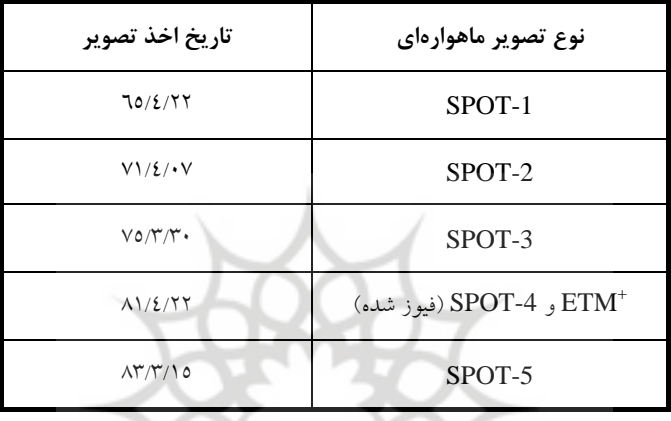

جدول 1 منابع داده (تصاوير ماهوارهاي) مورد استفاده

سال ۷۱، به عنوان مبدأ زماني شبيهسازي و سال هاي ۲۵، ۸۱ و ۱۷۰۰ به عنـوان زمـان هـاي اتمام شبيهسازي انتخاب شدند. ضمن اين كه از تصوير SPOT-5 سـال ۸۳ بـه علـت قــدرت تفكيك مكاني بالا و هم چنين نقشه 25000 :1 سازمان نقشه برداري نيز به عنوان منبعـي كمكـي براي شناسايي كاربريها به خصوص اراضي صنعتي و مسكوني استفاده شد. ابعاد هر سـلول در مدل CA نيز 20 متر در نظر گرفته شد .

4-2- بررسي و تحليل لايههاي اطلاعاتي مورد استفاده در مدل **CA** با توجه به منابع اطلاعاتي موجود و انتخاب سال 71 به عنوان مبد أ زماني سازي شبيه ، لايه هـاي ذيل براي انجام تحليل هاي مكاني استخراج شد: ۲- **بررسی و تحلیل لایههای اطلاعاتی مورد استفا**<br>وجه به منابع اطلاعاتی موجود و انتخاب سال ۷۱ به عنو<br>برای انجام تحلیلهای مکانی استخراج شد:<br>الف – فاصله از کاربری مسکونی موجود در سال ۲۵: ۲- ب**ررسی و تحلیل لایههای اطلاعاتی مورد استفاده در مدل CA**<br>وجه به منابع اطلاعاتی موجود و انتخاب سال ۷۱ به عنوان مبدأ زمانی ش<br>برای انجام تحلیلهای مکانی استخراج شد:<br>الف – فاصله از کاربری مسکونی توسعه یافته در دوره زمانی <mark>۲۵</mark>

 عباس عليمحمدي سراب و همكاران \_\_\_\_\_\_\_\_\_\_\_\_\_\_\_\_\_\_\_\_ ارزيابي كارايي مدل سلولهاي خودكار ... <mark>–</mark><br>ع*باس عليمحمدى سراب و همكاران*<br>ج – فاصله از كاربرى صنعتي؛

– *عباس علیمحمدی سراب و همکاران*<br>ج – فاصله از کاربری صنعتی؛<br>د – فاصله از معابر ارتباطی (آزادراه، بزرگراه، راه آسفالت شده درجه ۱ و ۲)؛ ه- تراكم ْ. لايههاي الف تا د به شش كلاس كه كلاس هاي اول تا پــنجم در بــازههــاي ١٠٠ متري و كلاس ششم با فاصله بيش از ٥٠٠ متر ميباشد، تقسيم شد.

هدف از توليد لايه تراكم نيز يافتن رابطه بين توسعه اراضي مسكوني با وسعت شـهرها و فاصله از آن ها به صورت توأم بود شكل. 2 ب ه طور شماتيك نحوه محاسبه تراكم را براي يك سلول نمايش مي دهد. همان طور كه مشاهده مي شود مقـادير تـراكم بـا نزديكـي يـا دور ي از پليگونهاي بزرگ يا كوچك (به نسبت مساحت آن ها) تغيير مي كند . براي تحليل لايـه هـاي فوق از متغيرهاي +W، -W و (C (Contrast، استفاده شد [1994 ,Carter-Bonham [كـه در آن:

$$
W^{-} = Ln \frac{P(\overline{B}/D)}{P(\overline{B}/\overline{D})} \qquad W^{+} = Ln \frac{P(B|D)}{P(B|\overline{D})}
$$

 $\text{Contrast}=W+ - W -$ 

مي عبارت. باشد هاي فوق معيارهايي براي بررسي رابطه بين پيشامد تبديل سلول ها بـه كاربري مسكوني (D) و كلاسهاي لايه هاي اطلاعاتي مختلف (B) مي باشند. جــدول٢ بـه طور خلاصه نتايج حاصل از اعمال روش WoE را بر روي كلاس هاي لايه هاي اطلاعـاتي نشان مي دهد. مثبت بودن Contrast نشان دهندهٔ همبستگي مثبت بين لايه توسـعه اراضـي هر كلاس است.

1. Density

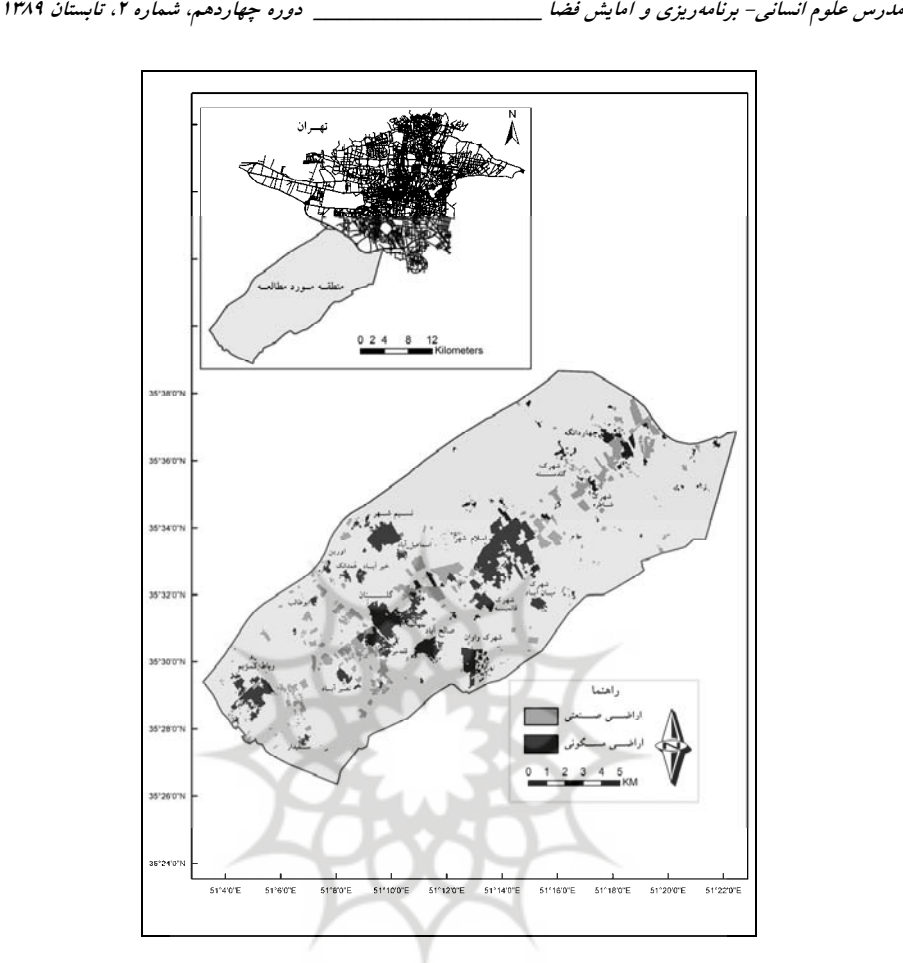

شكل 1 منطقه مورد مطالعه

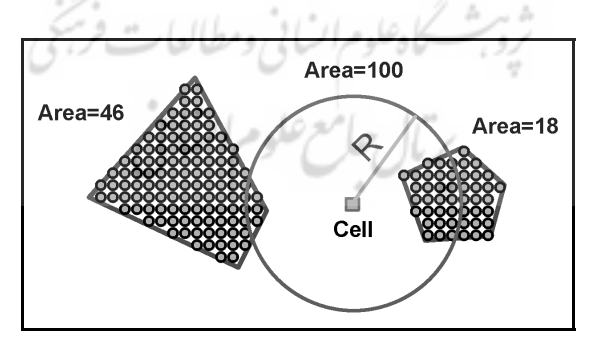

شكل 2 نحوه محاسبه تراكم در تحقيق حاضر

ع<br>عباس عليمحمدي سراب و همكاران \_\_\_\_\_\_\_\_\_\_\_\_\_\_\_\_\_\_\_\_\_\_\_\_\_ ارزيابي كارايي مدل سلولهاي خودكار ...

| كلاس ها |                                      | افاصله از اراضی توسعه یافته ۶۵ تا ۷۱   فاصله از کاربری مسکونی ۶۵ | فاصله از کاربری<br>صنعتی | فاصله از راههای<br>ار تباطی                   |
|---------|--------------------------------------|------------------------------------------------------------------|--------------------------|-----------------------------------------------|
|         | 7/3074                               | ۴/۰۶۱۳                                                           | $-19911$                 | $\cdot$ / $\vee$ $\forall$ $\forall$ $\wedge$ |
|         | $1/V \cdot \Lambda$                  | <b><i>I/VAVT</i></b>                                             | $. / .$ 184              | $\cdot$ 104 $\cdot$ 1                         |
| ٣       | .79049                               | $\cdot$ /۴۴۹۲                                                    | $\cdot$ /۳۷۳۲            | $\cdot$ /۳۵۰۷                                 |
| ₩       | $\cdot$ / $\cdot$ 9 $\lambda\lambda$ | $-1519V$                                                         | $\cdot$ /٣۶١             | .7170                                         |
| ۵       | $ \cdot$ /۳۳۳۷                       | $-1/\lambda\Delta\tau\tau$                                       | $\cdot$ /1872            | $-178V$                                       |
| ٠       | $-\mathbf{r}/\mathbf{r}$ avr         | $-\mathsf{r}/\mathsf{v}$ 97 $\mathsf{r}$                         | $-\cdot/15.$             | $-1/9909$                                     |

جدول 2 مقادير كنتراست محاسبه شده براي چهار لايه اطلاعاتي مربوط به فاصله

شكل ٣ نيز نتايج حاصل از اعمال مدل WoE را بر كلاس هاي لايه تراكم نشان مي دهد. با دقـت در ايـن نمودار مشاهده می شود كه بالاترين مقادير كنتراست مربوط به كلاس ١٠ و سپس دو كلاس ٩ و ١١ اسـت كه نماينده شهرهاي رباط كريم، گلستان و نسيم شهر مي باشند و بيانگر گسترش بيش تر اراضي مسكوني در اطراف اين شهرهاست (شهرهاي متوسط ). ضمن اين كه كنتراست در كلاس 3 نيز نشان مي دهد كـه رشـد اراضي اطراف روستاهايي مانند نصير آباد و خير آباد با توسعه اراضي در اطراف شهرهايي مانند چهاردانگـه و حومه شهرهايي مانند رباط كريم يا صالح آباد برابري مي كند. كـلاس ١٣ ( كـه نماينـده ااسلامـشهر اسـت ) كه تماينده شهرهاى رباط كريم، كلستان و تسيم شهر مى باشند و بيانكر كسترش بيش تر اراضى مسكونى در<br>اطراف اين شهرهاست (شهرهاى متوسط). ضمن اين كه كنتراست در كلاس ۳ نيز نشان مىدهد كـه رشــد<br>حومه شهرهايى مانند رباط كريم يا صالح اب كتتراست پاييني در مقابل ساير كلاس9ها دارد كه نشان ميدهد رشد اراضي مسكوني در اطراف اين شــهر –<br>علي رغم وسعت و امكانات موجود–نسبت به شهرهاي كوچكتر از خود پايينتر است.

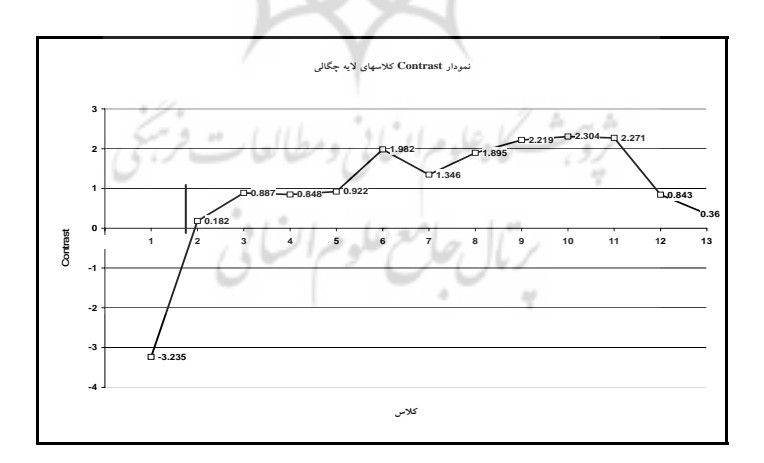

شكل 3 نمودار كنتراست كلاسهاي لايه تراكم

مدرس علوم انساني برنامه- ريزي و آمايش فضا \_\_\_\_\_\_\_\_\_\_\_\_\_\_\_\_\_\_\_ دوره چهاردهم، شماره ،2 تابستان 1389 پس از استخراج لايه هاي اطلاعاتي فوق و كلاس هاي مربوط به هريـك از آن هـا اقـدام بـه همپوشي لايهها و ايجاد يک لايه تركيبي جديد شد كه از تركيب اين لايههاي اطلاعاتي، ٧٦٥٨ كلاس مختلف توليد شد.

4-3- مدل **CA** به كار گرفته شده در عمليات شبيهسازي در مدل CA منطقه مورد مطالعه به سلول هاي عموماً مربـع شـكل يكـسان (هماننـد مـدل داده *c* ) سلول *ij* رستري) تقسيمبندي شده و مدل در بستر زمان اج را مي شو . د تغيير وضعيت سلول موجود در سطر i و ستون j (در زمان 1+ t به چهار عامل اساسـي بـستگي دارد كـه عبارتنـد از : *c S*؛ پنجره همسايگي ؛ وضعيت همسايگان سـلول در زمـان t: *ij t* وضعيت سلول در زمان t :( )  $\Omega_t$ و قوانين تبديل ً وضعيت هر كدام از سلولها در بستر زمان با توجه به قوانين تبديل،  $\Omega_t$ به صورت خودكار به روز مي شود. به گامهاي به روزرساني از زمان t<sup>0</sup> (مبـدأ زمـاني) تــا t<sup>n</sup> (زمان پايان عمليات) در اصطلاح تكرار<sup>٬</sup> اطلاق مي¢ود. در مدل مورد استفاده در ايــن تحقيــق كه به طور اساسي بر مبناي مدل ارائه شده بهوسيله Wu در سـال 2002 اسـت از سـه پـارامتر مقادیر احتمال عمومی ّ، ضریب همسایگی  $(\Omega)$  وتابع نمایی استفاده شد. البته در مـدل مـورد استفاده در اين تحقيق بر خلاف مدل ارائه شده بـهوسـيله Wu روش متفـاوتي بـراي محاسـبه مقادير احتمال عمومي هب كار گرفته شد.

> روش4-4-1- هاي محاسبه مقادير احتمال عمومي 4-4-1-1- روش **Direct**

در اين روش پس از شناسايي كليه سلول هاي توسعه يافته دريك دوره زماني مـثلاً در دوره 71 تا 75 و هم چنين كلاسبندي منطقه مورد مطالعه بر اساس لايه هاي اطلاعاتي ، تعداد سلول هـاي توسعه يافته بر تعداد كل سلول هاي موجود در هر كلاس تقسيم شده و بـ ه ا يـن ترتيـب بـراي كليه سلول هاي موجود در آن كلاس (كلاس لايه تركيبـي )، مقـادير احتمـال عمـومي يكـساني

<sup>1</sup>. Transition Rules.

<sup>2</sup>. Iteration.

<sup>3.</sup> Global

ي<br>عباس عليمحمدي سراب و همكاران \_\_\_\_\_\_\_\_\_\_\_\_\_\_\_\_\_\_\_\_\_\_\_\_\_\_ ارزيابي كارايي مدل سلولهاي خودكار ...

محاسبه مي شو . د به دليل اين كه محاسبات انجام شده بـه طـور مـستقيم بـر مبنـاي نمونـه هـاي مشاهده شده مي باشد، در نتيجه اين مقادير احتمال با عنوان Pdirect نـام گـذاري شـد و بـراي و *<sup>n</sup> M* كلاس nام از لايه تركيبي در صورتي كه تعداد سلول هاي توسعه يافته در ايـن كـلاس *S* ،ناميده شود مطابق رابطه محاسبه مي 4 شو :د *n* تعداد كل سلولهاي موجود در آن

$$
P_{direct}^n = M_n / S_n \qquad \qquad \text{if } \mathcal{L} \text{ and } \mathcal{L}
$$

#### **Weights of Evidence** روش 4-4-1-2-

بر اساس اين روش ، مقادير احتمال عمومي براي هر كلاس لايه تركيبـي از مجمـوع +W هـر يک از كلاس هاي لايههاي اطلاعاتي تشكيل دهنده آن بهدست مي آيد كه خود شاخـصي بـراي اندازهگيري پتانسيل توسعه است. در نتيجه براي هر يـك از كـلاس هـاي لايـه تركيبـي مقـ ر يدا *n i W* <sup>+</sup> ∑1 ( i: هاي لايه كلاس هاي اطلاعاتي مختلف) محاسبه شده و پـس از Reclass كـر دن *i* = آن ها به 34 رده (رده يك ماكزيمم و رده 34 مينيمم )، مقدار PWoE براي كلاس n ام از لايـه تركيبي در صورتي كه رده m ام را كسب كرده باشد، مطابق رابطه ٥ محاسبه مي شود:

$$
P_{WoE}^{\,n} = (\sqrt{m})
$$

 4-4-1-3- روش تركيبي در روش تركيبي، مقادير احتمال با عنوان هيبريد 1 با استفاده از پارامتر <sup>λ</sup>از تركيـب Pdirect و PWoE به صورت رابطه محاسبه مي 6 شو :د

$$
P_{hybrid} = (P_{direct})^{\lambda} (P_{WoE})^{-\lambda}
$$

1. Hybrid

مدرس علوم انساني برنامه- ريزي و آمايش فضا

\_\_\_\_\_\_\_\_\_\_\_\_\_\_\_\_\_\_\_ دوره چهاردهم، شماره ،2 تابستان 1389 كه در آن : <sup>λ</sup> < < 1 0 از مزيت هاي مهم تابع فوق اين است كه بر اسـاس آن مـشخص مـي شود آيا روند توسعه از نظر مكاني دنباله همان تغييرات دوره قبل است و بر اساس Pdirect به رشد خود ادامه مي دهد و يا به سمت ساير مناطقي كه بر اساس *n* دارای پتانسیل بالای  $\sum_{i=1}^n \! W_i^{-1}$ *i* = تغيير هستند، نيز متمايل مي شود. براي بالا بردن دقت شـبيهسـازي در سـطح محلـي ٰ ضــريب  $\sqrt{2}$ همسايگى (  $\Omega$ )، در مقادير احتمال Global ضرب مىشـود. مقــدار ايــن ضــريب از  $\frac{\cdot}{\mathsf{P}}$  تــا ۱ متغير است كه بستگي به تعداد سلول هاي توسعه يافته در 8 همـساي ه موجـود در اطـراف يـك سلول دارد (همسايگي Moore(. تابع نمايي آخرين ضريبي است كه با ضرب شدن در مقـادير احتمال عمومي و ضريب همسايگي، مقدار احتمال نهايي سلول cij را تعيين ميكند. اگر داشته باشيم:

$$
P'(c_{ij}) = P_{Global} \times \Omega(c_{ij})
$$

آنگاه تابع نماي<sub>م</sub> مطابق رابطه (۸) تعريف

$$
Y(P'(c_{ij})) = \exp[-\delta(\lambda - \frac{P'(c_{ij})}{P'_{MAX}})]
$$

 مقـدار مـاكزيمم 'P در هـر *MAX <sup>P</sup>* <sup>و</sup>' <sup>2</sup> كه در آن δ يك پارامتر ثابت به نام پارامتر انتشار تكرار است . در مدل طرا حي شده در اين تحقيق هر تكرار معادل يك ماه اسـت و در هـر مـاه مقدار 'P به روز ميشود. فاصله 'P ها از MAX'P نقش اساسي را در مقدار تابع نمـايي بـازي ميكند. مقادير احتمال نزديك تر به مقـدار مـاكزيمم، تقويـت شـده و مقـادير دورتـر تـضعيف ميشوند. شدت اين تقويت و تضعيف را پارامتر  $\delta$  تعيين ميكند.

<sup>1</sup>. Local

<sup>2.</sup> Dispersion

ع<br>عباس عليمحمدي سراب و همكاران \_\_\_\_\_\_\_\_\_\_\_\_\_\_\_\_\_\_\_\_\_\_\_\_\_ ارزيابي كارايي مدل سلولهاي خودكار ...

4-5- محاسبه مقدار احتمال نهايي براي هر سلول  $\Omega$  با توجه به اين كه در هر تكرار، مقدار احتمال براي هر سلول تغيير ميكند، در نتيجــه 'P و با انديس t كه نشاندهنده شماره تكرار است، نشان داده مي شوند. در نتيجه داريم:

$$
P'_{t}(c_{ij}) = P_{Global} \times \Omega_{t}(c_{ij})
$$

با اضافه شدن تابع نمايي براي هر سلول خواهيم داشت:

$$
P_t^{\prime\prime}(c_{ij}) = P_{Global} \times \Omega_t(c_{ij}) \times \exp[-\delta(\Delta - P_t^{\prime\prime}(c_{ij}) / P_t^{\prime}(MAX))]
$$

پس احتمال این که هر سلول در تکرار 1 ام به سلول مسکونی تبدیل شوده، برابر خواهده  
بود با (Wu, 2002] .
$$
P_i^{\prime\prime}(c_{ij})
$$
  
18. 
$$
\sum_{i=1}^{n} \sum_{j=1}^{m} P_i^{\prime\prime}(c_{ij})
$$
 19. 
$$
\sum_{i=1}^{n} \sum_{j=1}^{m} P_i^{\prime\prime}(c_{ij})
$$
 19. 
$$
\sum_{i=1}^{n} \sum_{j=1}^{m} P_i^{\prime\prime}(c_{ij})
$$
 19. 
$$
\sum_{i=1}^{n} \sum_{j=1}^{m} P_i^{\prime\prime}(c_{ij})
$$
 10. 
$$
\sum_{i=1}^{n} \sum_{j=1}^{m} P_i^{\prime\prime}(c_{ij})
$$
 10. 
$$
\sum_{i=1}^{n} \sum_{j=1}^{n} \sum_{j=1}^{n} P_i^{\prime\prime}(c_{ij})
$$
 11. 
$$
\sum_{i=1}^{n} \sum_{j=1}^{n} \sum_{j=1}^{n} P_i^{\prime\prime}(c_{ij}) = P_i^{\prime\prime}(c_{ij}) \times \frac{q_i}{s_i}
$$

در نهايت در نرمافزار شبيهسازي احتمال تغيير هر سلول با تابع توزيع يكنواخت بين صفر و  $P_t^\textit{final}\left( c_{ij}^{}\right)$ >Random[0,1] يك، مقايسه مي شود (روش Monte Carlo). در صورتي كه باشد آن گاه سلول cij به يك سلول توسعه يافتـه مـسكوني تبـديل مـي شـو د و در غيـر ايـن

مدرس علوم انساني برنامه- ريزي و آمايش فضا \_\_\_\_\_\_\_\_\_\_\_\_\_\_\_\_\_\_\_ دوره چهاردهم، شماره ،2 تابستان 1389 صورت به همان وضعيت اوليه باقي خواهد ماند .در اين مدل چنـان چـه در محاسـبات نهـايي بزرگ تر از يك باشد، اين مقدار برابر يك فرض مي شود . در ايـن تحقيـق *ij t c P final* مقدار ( ) نرمافزار مناسب براي انجام عمليات شبيه سازي نيز طراحي شد.اين برنامه داراي واسط كـا ربر ي است كه به كاربر اجازه مي دهد تا پارامترهاي دلخواه خود را بـراي اجـراي مـدل وارد كـر ده و نتيجه را به صورت يك تصوير از نرمافزار دريافت كند (شكل ٤).

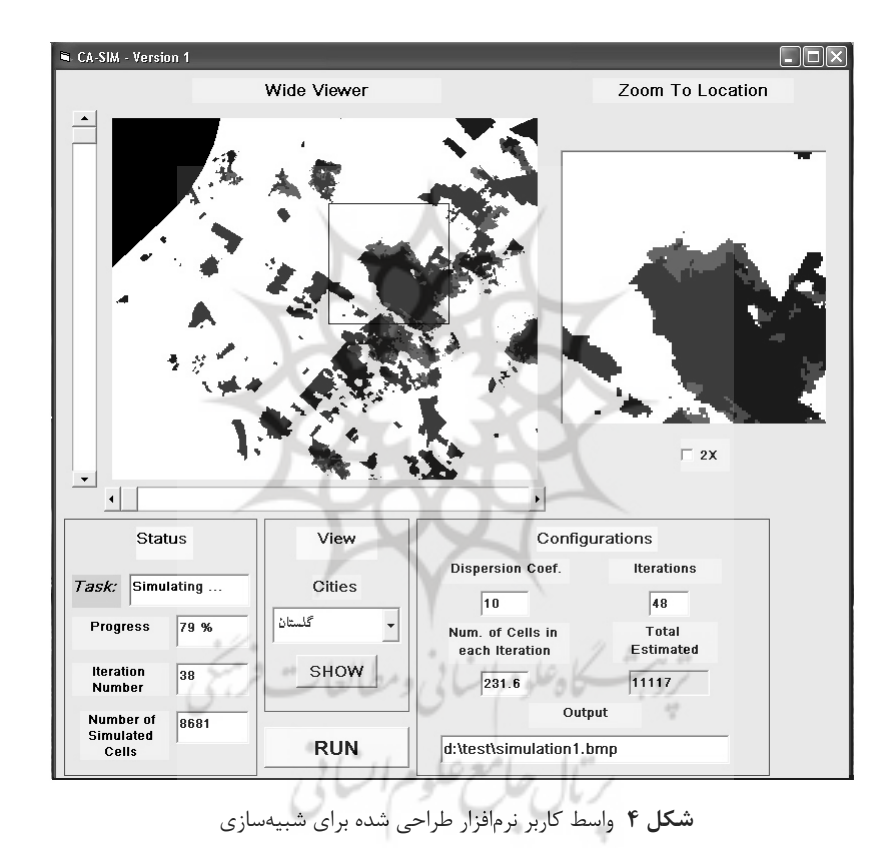

4-6- مراحل انجام عمليات شبيهسازي

سال 71 به عنوان مبد أ زماني عمليات شبيه سازي در نظر گرفته شد . سپس مدل براي سال هـاي 75 ، 81 و 1400 اجرا شد نيز و علاوه بر آن كه دقت شبيه سازي در گام اول (سال 75)، بررسي ي<br>عباس عليمحمدي سراب و همكاران \_\_\_\_\_\_\_\_\_\_\_\_\_\_\_\_\_\_\_\_\_\_\_\_\_ ارزيابي كارايي مدل سلولهاي خودكار ...

شد، براساس همان اطلاعات دوره قبل (سالهاي ٧١ تا ٧٥) شبيهسازي تا سـال ٨١ ادامـه پيـدا كرد و دقت خروجي در اين سال نيز بررسي شد.

در واقع در اين تحقيق سال 81 و وضعيت اراضي مسكوني موجـود در آن نمـادي از آينـده است و مقايسه آن با پيش بينيهاي انجام شده بهوسيله نرم افزار شبيه سازي، نقش اساسـي را در پذيرفتن مدل به عنوان مدلي كارا و قابـل اطمينـان بـازي مـي كنـد د . ر ايـن صـورت عمليـات شبيهسازي به ترتيب ذيل انجام شد:

الف- شبيه سازي سال ٧٥: شامل شبيه سازي با مدل Direct (منظور از مـدل Direct مـدلي است كه در آن در مقادير احتمال عمومی آن از Pdirect استفاده شود) و با مقــادير  $\,\delta\,$  از ۱ تــا 35 و همچنين ساز شبيه هاي ي با مدل WoE و Hybrid؛

-ب شبيه سازي سال :81 شامل شبيه هاي سازي با مدل Direct ، WoE و مـدل Hybrid بـا مقادير ۰/۹ تا ۰/۱ مقدام با كلاسهاي قديمي و به موقع شده مي باشد. ه ۱ و همچنين سبيهساري<br>ب- شبيهسازي سال ۱<br>مقادير ۰/۹ تا ۰/۱ = ۸ ه<br>ج- شبيهسازي سال ۰۰<br>در دوره زماني ۷۵ – ۸۱

ج– شبيه $\omega$ ازي سال ۱٤۰۰: شامل شبيهسازي با مدل  $\mathrm{WeE}$  و 20  $\delta$  و با همان نرخ رشد

## 4-7- روش ارزيابي دقت

مهمترين معيار براي ارزيابي دقت شبيه سازي در اين تحقيق ميزان اشـتراك موجـود بـين لايـه پيشبيني و واقعيت موجود در منطقه در نظر گرفته شـد ضـم ن ايـن كـه بـراي ارزيـابي دقـت پارامتري به نام تلر انس نيز تعريف شد . اگر لايه نقطه اي تغييرات واقعي كاربري مسكوني را در نظر بگيريم و به ازاي هر نقطه يك حريم با شعاعي معين بزنيم، آن گاه اگر نقاط پيش بيني شده در داخل پليگونهاي حاصل از عمليات حريم گذاري قرار گيرند، اين نقاط نيز بـه عنـوان نقـاط درست پيش بيني شده تلقي خواهند شد و شعاع حريم نيز بـه عنـوان تلـرانس (ميـزان حـداكثر خطا) در نظر گرفته مي شود. از مهم ترين دلايل استفاده از تلرانس به طور اساسـي لحـاظكـردن خطاها و عدم تطابق هندسي بين لايهها مي باشد، در ضمن ارزيابي نتايج بـا ايـن روش امكـان ارائه سطوح مختلفي از دقت پيشبيني تغييـرات كـاربري را در برنامـه ريـزي هـاي محيطـي در سطوح مختلف (كوچك و بزرگ مقياس) امكان،پذير مي سازد. \_\_\_\_\_\_\_\_\_\_\_\_\_\_\_\_\_\_\_ دوره چهاردهم، شماره ،2 تابستان 1389

مدرس علوم انساني برنامه- ريزي و آمايش فضا

### يافته 5- هاي تحقيق

### 5-1- سال 75

در اين مرحله تعداد سلول هاي درست پيش بيني شده حاصل از 3 بار شبيه سـازي گـسترش اراضـي مسكوني در سال ٧٥ ما مدل Direct و با مـضارب ٥، از ١ تــا ٣٥ بـراي  $\delta$  اجـرا شــد. هــم-چنـين مشاهده گرديد كه از  $\delta=1$  به بعد دقت به ماكزيمم مقدار خود مي رسد و از آن به بعد در دقت شبيهسازي تغيير چشمگيري حاصل نمي شود.در نتيجه براي نمونه، دقت مـدل در  $\delta$  = 25 مـورد بررسي قرار گرفت (به عنوان مدل بهينه ). در اين حالت دقت شبيه سازي برابر 61/47 درصد اسـت . چنان چه تلرانس را به اندازه يک سلول (افقى و اريب) در نظر گرفته شود، دقت شبيهسازي برابر بــا 76/68 درصد و با تلرانس دو سلول برابر با 83/45 درصد خواهد بود ضم. ن اين كه دقت مدل هاي WoE و Hybrid نسبت به مدل Direct پايينتر است.

## 5-2- سال 81

در شبيهسازي براي سال ۸۱ مبدأ شبيهسازي واقعيت موجود در سال ۷۵ انتخاب شد. مقادير احتمال سحاسبه شده براي شبيهسازي سال ۷۵ براساس مجموع +W كلاس هاي لايههاي اطلاعاتي VoE سالهاي 65 و 71 محاسبه شد و از آن جايي كه مبد أ شبيه سازي براي سال ،81 بـر اسـاس واقعيـت موجود در سال 75 است،در اين صورت به نظر مي رسد مقادير احتمال WoE نياز به بهنگـام شـدن دارند؛ يعني لايه فاصله از كاربري مسكوني سال 71 جايگزين لايه فاصله از كاربري مسكوني سـال 65 و لايه فاصله از كاربري مسكوني توسعه يافته در دوره زماني 71 تا 75 جايگزين لايـه فاصـله از كاربري مسكوني توسعه يافته در دوره زماني ٦٥ تا ٧١ مي شود. همان طور كه پيش از اين نيز اشــاره شد، سال ۸۱ نمادي از آينده است؛ در نتيجه فرض بر اين است كه از چگـونگي پراكنـدگي توسـعه اراضي مسكوني در اين سال اطلاعي در دست نيست ، در اين صورت براي كلاس هاي جديد نيز از همان وزن هاي دوره قبل استفاده شد . اگر نمودار فراواني نسبي سلول هاي توسعه يافتـه سـال 81 در كلاسهاي به روز شده كه بر اساس *n* ردهبندی شدهاند و به اصطلاح كلاس *های* پتانــسيل  $\sum\limits_{i=1}^r\!W_i^{-+}$ *i* = ناميده شدهاند، ترسيم شود (شكل ٥)، روشن مي شود كه فراواني نسبي توسعه اراضـي مـسكوني در سال 81 در كلاسهاي با رده بالاتر بيشتر است. ي<br>عباس عليمحمدي سراب و همكاران \_\_\_\_\_\_\_\_\_\_\_\_\_\_\_\_\_\_\_\_\_\_\_\_\_ ارزيابي كارايي مدل سلولهاي خودكار ...

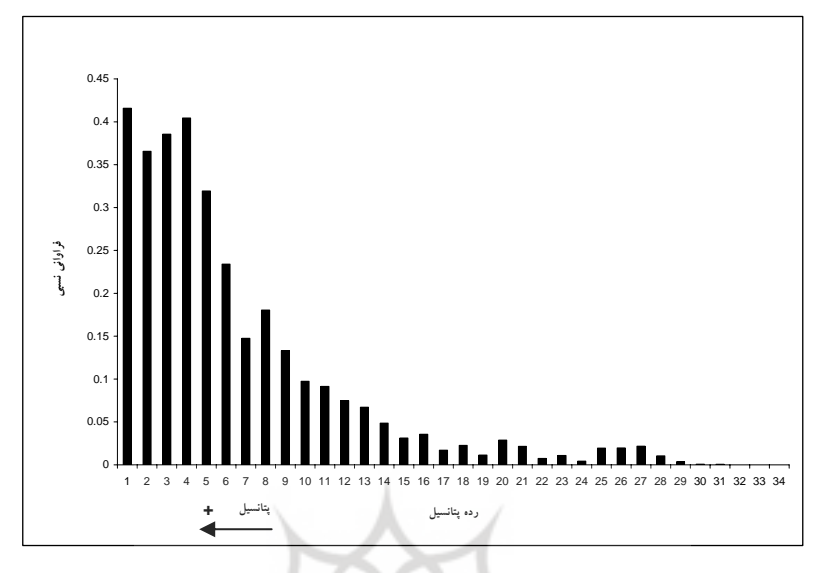

شكل ۵ فراواني نسبي سلولهاي توسعه يافته در كلاسهاي ردهبندي شده پتانسيل

برای سال ۸۱ هر سه مدل WoE ،Direct و  $\lambda = \cdot$ ۰/۱ تا $\lambda = \operatorname{Hybrid}\left( \frac{\lambda}{\lambda} \right)$  در حالت لايههاي قديمي و به روز شده و با پارامتر ۴۰ =  $\delta$  اجرا شد كه نتايج آن در شكل ٦ ارائه شده است.

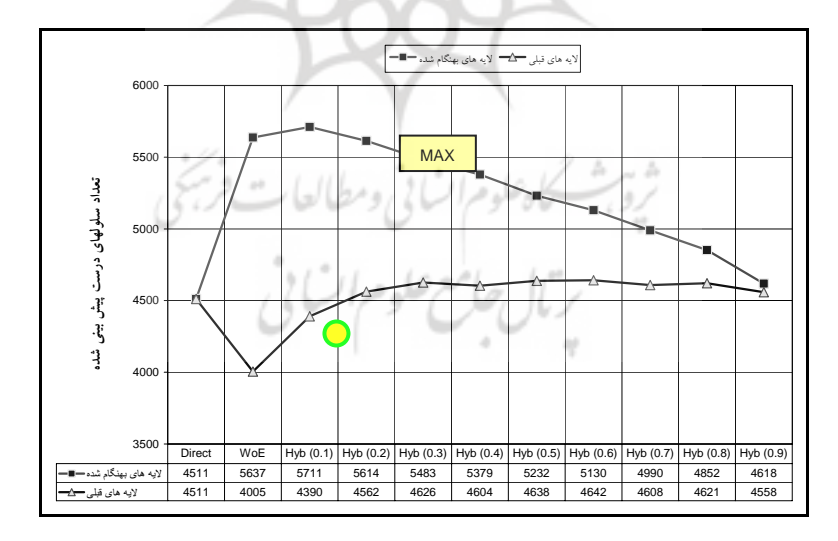

شكل 6 نمودار نتايج شبيهسازي سال 81 با كلاسهاي قديمي و به روز شده

مدرس علوم انساني برنامه- ريزي و آمايش فضا \_\_\_\_\_\_\_\_\_\_\_\_\_\_\_\_\_\_\_ دوره چهاردهم، شماره ،2 تابستان 1389 نتايج نشان از بالاتر بودن دقت شبيه سازي در حالت لايه هاي به روز شده است ضـمن ايـن كـه مدل (1/٠) Hybrid، مدل بهينه ميباشد كه نتيجه شبيهسازي آن در شكل ٧ ارائه شده است.

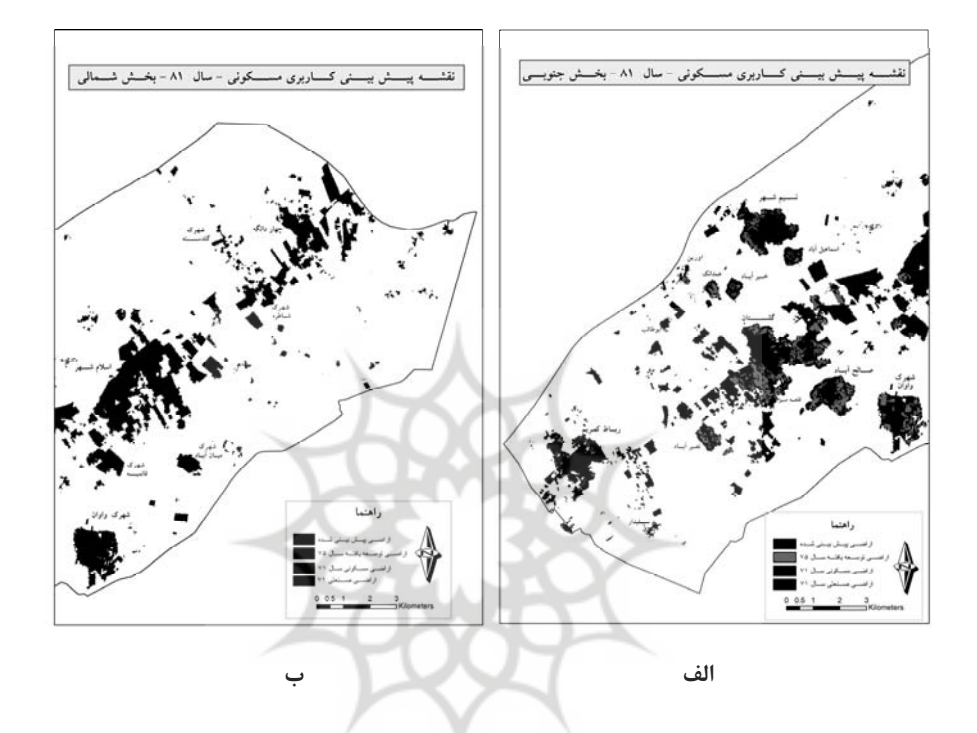

شكل 7 نقشه پيشبيني اراضي مسكوني براي سال 81؛ الف: بخش شمالي : ب، بخش جنوبي منطقه

دقت اين مدل در حالت سلول به سلول برابر با 38/71 درصد است اما اين دقت با تلـرانس يك سلول (افقي و اريب ) برابر 53/09درصد و بـا تلـرانس دو سـلول (افقـي و اريـب ) برابـر 64/21درصد مي باشد كه افزايش قابل توجهي را نشان مي دهد در نهايـت دقـت بـا تلـرانس 5 سلول (خطاي حداكثر ۱۰۰ متر) به ٧٨/٠٤ درصد مي رسد (شكل ٨- الف).

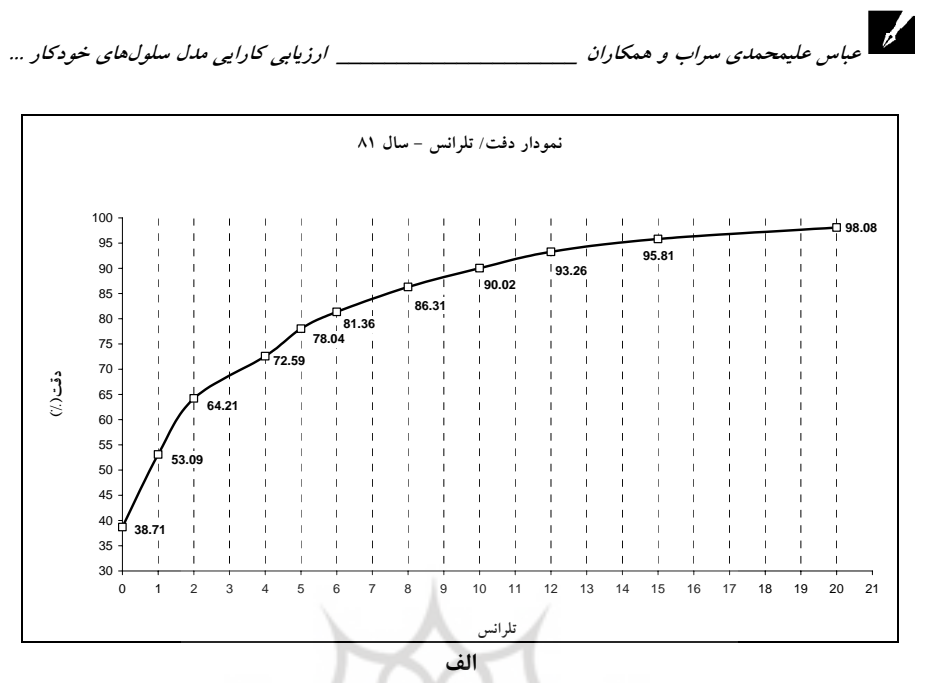

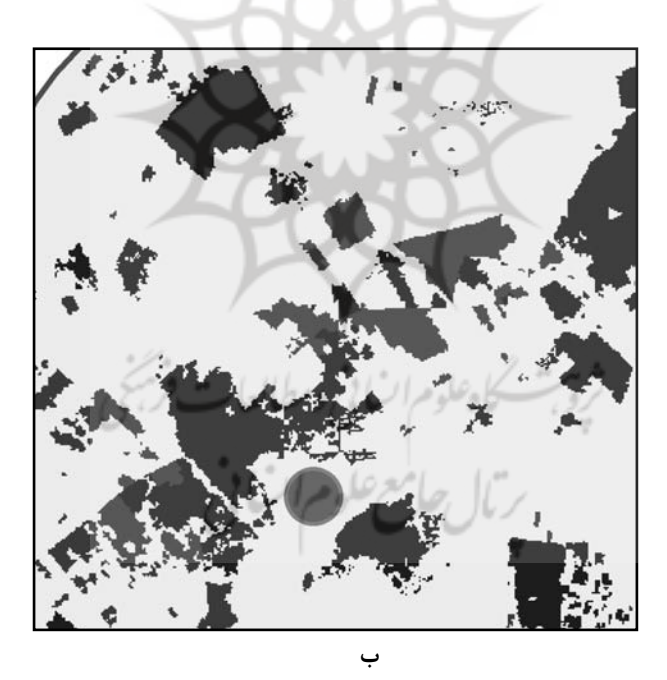

شكل ۸ الف: نمودار دقت/ تلرانس سال ۸۱، ب: وضعيت نسبي حداكثر خطا در منطقه مطالعاتي

\_\_\_\_\_\_\_\_\_\_\_\_\_\_\_\_\_\_\_ دوره چهاردهم، شماره ،2 تابستان 1389

مدرس علوم انساني برنامه- ريزي و آمايش فضا

#### 5-3- سال 1400

براي شبيه سازي سال 1400 از مدل WoE استفاده شد ، زيرا مقادير احتمال Direct متعلـق بـه دوره زماني 71 تا 75 بوده و اطلاعات قديمي تري هستند و استفاده از آن ممكن است منجر بـه كاهش دقت پيشبيني شود.

شبيهسازي براي سال 1400 اطلاعاتي كلي را در مورد وض عيت توسعه اراضي در آينده ارائه مي كند. با بررسي اجمالي مي توان دريافت بيش تر اراضي مسكوني پـيش بينـي شـده در اطـراف مناطق توسعه يافته در سال 75 قرار دارند . از نكات قابل توجـه مـي تـوان بـه اتـصال روسـتاي اسماعيل آباد به نسيم شهر، رشد شهركهاي كوچك شمال اسلامشهر و رشـد بـالاي شهرسـتان رباط كريم اشاره كر .د همچنين ميزان رشد اراضي مسكوني در دوره زمـاني 75 - 1400 بـراي اسلامشهر ١/٥، رباط كريم ٢/٣٥، گلستان و مناطق مسكوني اطراف آن ٣/٢٥، چهاردانگه ٠/٦٦، نسيم شهر ١/٦٤، شهرك واوان ١/٩٤ و صالح آباد ١/٤٤ كيلومتر مربع پيشبيني شد.

# 6- گيري نتيجه

در اين تحقيق شبيه سازي براي سال 75 با سـه مـدل Direct، WoE و Hybrid اجـرا د و شـ همانطور كه پيش بيني مي شد، دقت مدل Direct از دو مدل ديگـر بـالاتر بـود ؛ زيـرا در ايـن حالت مقادير احتمال عمومي چنان چه پيش تر به آن اشاره شد، فقـط بـر اسـاس نـسبت تعـداد پيكسلهاي تغيير يافته به كل پيكسل هاي موجود در هر كلاس لايه تركيبي، بين دو دوره 71 و 75 ب هدست مي آيد و از آن جايي كه تأثير گذارترين پارامتر در مدل، تابع احتمال عمـومي اسـت ، در نتيجه بديهي به نظر مي رسد كه دقت مدل Direct در سال ۷۵ از دو مدل ديگر بالاتر باشد.

اما در مورد شبيهسازي سال ۸۱ همان طور كه در شكل ٦ ديده شد، دقت مدل هـاي WoE و Hybrid نسبت به مدل Direct بالاتر بود كه نشان ميدهد دقت مدل Direct به دليل قـديمي بودن اطلاعات آن نسبت به مدل WoE ) كه رشد اراضي مسكوني را در ساير مناطقي كه داراي پتانسيل بالاي توسعه هستند نيز پيش بيني مي كند) پايين تر است.

دقت مدل بهينه در سال (۸۱ (۶۲ ـ 6) (Hybrid(۰/۱),  $\delta$  = ۲۰) در حالت سـلول بـه سـلول (بـدون تلرانس) تنها ٣٨ درصد بود. در اين جا مي توان به اهميت تلرانس پي برد، دقـت ايـن مـدل بـا ي<br>عباس عليمحمدي سراب و همكاران \_\_\_\_\_\_\_\_\_\_\_\_\_\_\_\_\_\_\_\_\_\_\_\_\_\_\_ ارزيابي كارايي مدل سلولهاي خودكار ...

تلرانس يك سلول حدود 53 درصد و با افزايش تلرانس همـان گونـه كـه در شـكل 8-( الـف ) مشاهده مي شود روندي صعودي را طي مي كند. دقت ايـن مـدل بـا تلـرانس 5 سـلول حـدود 78درصد است ؛ يعني با خطاي حداكثر 100 متر، نزديك بـه 80 درصـد منـاطق توسـعه يافتـه مسكوني قابل پيش بيني است. اين دقت با خطاي ٤٠٠ متر به ٩٨درصد مي رسد ؛ يعنـي تقريبـاً حداكثر خطاي پيش بيني برابر ٤٠٠ متر است كه در شكل(٨-ب) وضعيت نسبي حداكثر خطا را نسبت به منطقه مورد مطالعه به صورت حريمي با شعاع 400 متر ميتوان مشاهده كـر د كـه در مقايسه با كل منطقه چندان وسيع نيست .

به عنوان جمع بندي مي توان گفت مدل هاي طراحي شده به طور كلي داراي دو قابليت هستند: 1- چنان چه توسعه از نظر مكاني تنها در يك سري مناطق خـاص روي دهـد و ادامـه پيـدا

كند، آن گاه مدل Direct قابليت شبيه سازي رشد آن مناطق را تا حدود زيادي داراست (دقـت اين مدل عموماً در دورههاي زماني كوتاهتر نسبت به ساير مدلها بالاتر است)، ضمن ايـن كـه ضريب همسايگي و تابع نمايي نيز به نوبه خود در دقت مدل تأثيرگذار هستند .

2- چنان چه توسعه اراضي در ساير مناطقي كه با احتـساب وزن هـا و احتمـالات WoE بـه عنوان مناطق با پتانسيل بالا شناخته شده اند، نيـز روي دهـد - كـه معمـولاً در دراز مـدت ايـن وضعيت را ميتوان انتظار داشت – آن گاه متناسب با درجه تمايل توسعه به سمت اين منـاطق، مدلهاي WoE و Hybrid، قابليت بيش تري براي پيش بيني گسترش اراضي دارند . بـالا بـودن دقت اين مدلها در دورههاي زماني بلندتر نشاندهنده قابليت فوق است.

اما چنان چه توسعه به طور تصادفي در مناطق خاصي كه هيچ كدام از شرايط فوق را ندارنـد پديد آيد، آن گاه طبيعي است كه مدل قادر بـه پـيش بينـي چنـين الگـويي نخواهـد بـود . البتـه يادآوري اين نكته ضروري است كه پتانسيل سلول ها براي توسعه در اين تحقيق بهوسيله تعداد محدودي از لايه هاي مكاني و كلاس هاي معدودي از آن ها تعريف شد، بنابراين ممكـن اسـت توسعه برخي سلول ها در شرايط فوق به صورت تصادفي و بي قاعـده باشـد ولـي در صـورت افزوده شدن لايه هاي اطلاعاتي جديد نظير قيمـت زمـين يـا محـدوديت هـاي قـانوني و سـاير ياداورى اين نكته صرورى است كه پتاسسيل سلول& براى توسعه در اين تحقيق بهوسيله تعداد<br>محدودى از لايههاى مكانى و كلاس&اى معدودى از اَن ها تعريف شد، بنابراين ممكـن اسـت<br>توسعه برخى سلولها در شرايط فوق به صورت تصادفى و بىقاعـده ب بتوان اين گونه توسعه ها را نيز توجيه كر . د از مزاياي مهم شبيهسازي امكان اجراي مـدل بـراي

مدرس علوم انسانی- برنامه ریزی و امایش فضا \_\_\_\_\_\_\_\_\_\_\_\_\_\_\_\_\_\_\_\_\_\_\_\_\_\_\_\_ دوره چهاردهم، شماره ۲، تابستان ۱۳۸۹<br>-<br>- المساح و آمدن ساحة المساح الماده المساح و المساح و المستحد و المستحدة و المساح و المساح المساح و المساح و ال سالهاي آينده با توجه به اطلاعات موجود است كه در اين تحقيق نتايج آن بـراي سـال 1400 ارائه شده است .

# 7- منابع

- كياني ا ؛. شبيه سازي و ارزيابي كارايي سنسوره اي هوشمند و آتوماتـاي سـلولي در تحليـل كاربري فيزيكي ابر نقشه شهر؛ رساله دكترا ، دانشگاه تربيت مدرس1383، .

- Almeida, C. M., C. L. Pennachin, A. M. V. Monteiro, G. Câmara, B. S. Soares-Filho, G. C. Cerqueira and M. Batty; Stochastic cellular automata modeling of urban land use dynamics: Computers, Environment and Urban Systems, 2002.
- Beneson I., Torrens P.; Geosimulation:Automata-based modeling of urban phenomena; John Wiley, 2004.
- Bonham-Carter G. F.; Geographic information systems for geoscientists: Modeling with GIS; Perganon, 1994.
- Candau J. T.; Temporal calibration sensivity of the SLEUTH urban growth model; University of California, Santa Barbara, 2002.
- Clarke K. C. S. Hoppen, Gaydos L.; A self-modifying cellular automaton model of historical urbanization in the San Francisco Bay area; Environment and Planning B., 24: 247-261, 1997.
- Jantzô C. S. Goetz, Shelley M. Using the SLEUTH urban growth model to simulate the impacts of future policy scenarios on urban land use in the Baltimore-Washington metropolitan area; Environment and Planning B: Planning and Design 2003, Vol. 30: 251-271, 2003.
- Junfeng J.; Transition rule elicitation for urban cellular automata models,Case study: Wuhan, China:master's thesis; Institute For Geo-Information Science And Earth , 2003.
- Liu Y. Phinn S. R ; Developing a cellular automation model of urban growth incorporating fuzzy set approaches;  $6<sup>th</sup>$  International Conference on Geocomputation, University of Queensland, Brisbane, Australia, 2001.
- Sui D. Z. , Zeng H.; Modeling the dynamics of landscape structure in Asia's emerging desakota regions: A case study in Shenzhen; Landscape and Urban Planning, 53(1-4): 37-52, Observation, Enschede, The Netherlands, 2001.
- Wu F. ; An experiment on the generic polycentricity of urban growth in a cellular automatic city; Environment and Planning B, 25:731-752, 1998.
- Wu F.; A parameterised urban cellular model combining spontaneous and self-organising growth. Geocomputation: Innovation in GIS 7. P. A. a. D. Martin. London, Taylor & Francis, London: 73-85, 2000.
- Wu F.; Calibration of stochastic cellular automata: The application to rural-urban land conversions, int. j. Geographical Information Science, 16 (8): 795 –818, 2002.

<sub>علوم</sub> انسانی ومطالعات<br>جامع علوم انسانی